Universidade Camilo Castelo Branco Campus de Fernandópolis

## EDUARDO DE PIERI PRANDO

# SISTEMA WEB DE MANEJO DA IRRIGAÇÃO – SISMMI

### WEB SYSTEM FOR MANAGEMENT OF IRRIGATION - SISMMI

Fernandópolis, SP 2014

#### EDUARDO DE PIERI PRANDO

## SISTEMA WEB DE MANEJO DA IRRIGAÇÃO – SISMMI

Orientador: Prof. Dr. Luiz Sergio Vanzela

Dissertação de Mestrado apresentada ao Programa de Pós-Graduação em Ciências Ambientais, da Universidade Camilo Castelo Branco, como complementação dos créditos necessários para obtenção do título de Mestre em Ciências Ambientais.

> Fernandópolis, SP 2014

# FICHA CATALOGRÁFICA

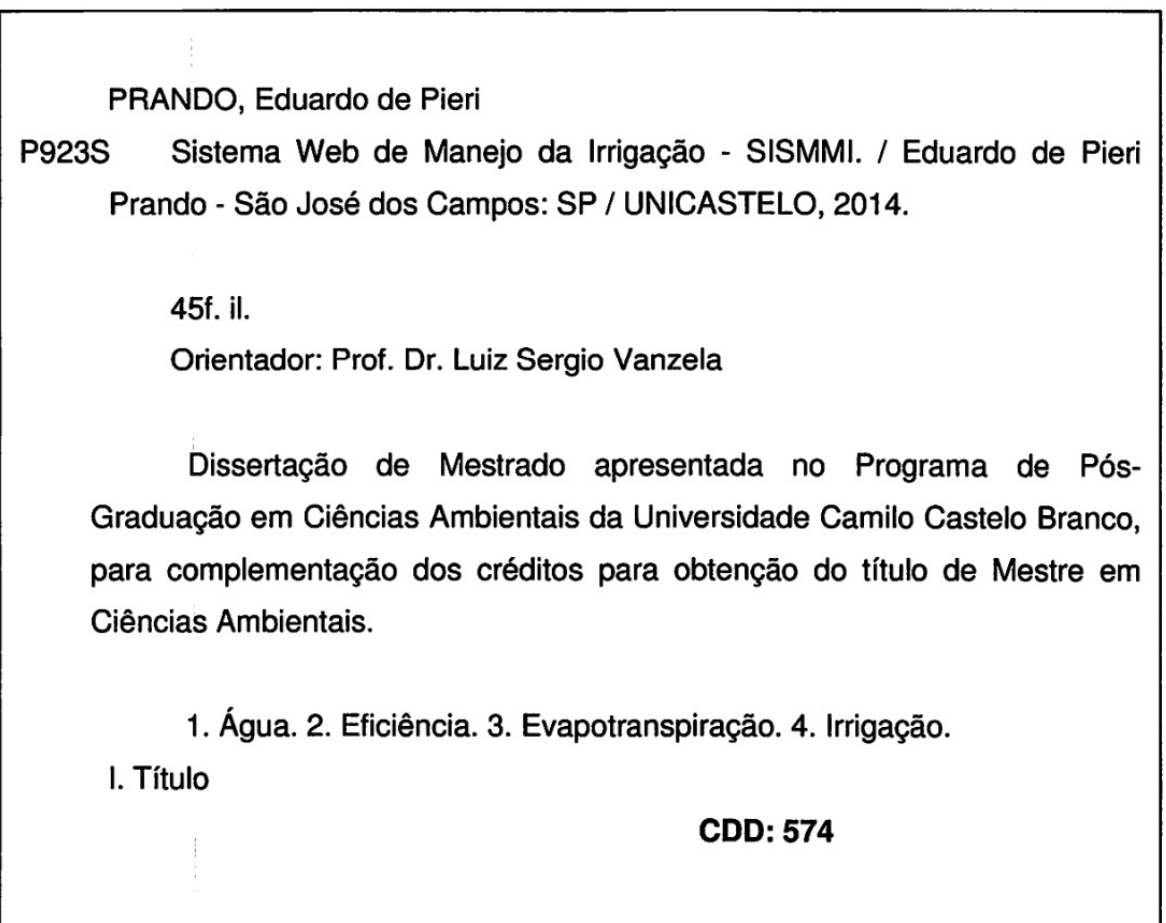

Autorizo, exclusivamente, para fins acadêmicos e científicos, a reprodução total ou parcial<br>desta dissertação, por processos xerográficos ou eletrônicos.

Assinatura do aluno:

Data: 07/04/2015

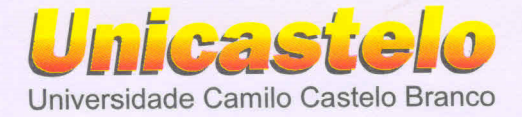

### TERMO DE APROVAÇÃO

### **EDUARDO DE PIERI PRANDO**

# SISTEMA MÓVEL DE MANEJO DA IRRIGAÇÃO - SISMMI

Dissertação aprovada como requisito parcial para obtenção do título de Mestre no Programa de Pós-Graduação em Ciências Ambientais da Universidade Camilo Castelo Branco, pela seguinte banca examinadora:

Prof. Dr. Luiz Sergio Vanzela (Presidente)

Profa. Dra. Dora Inés Kozusny-Andreani

Prof. Dr. Evandro de Araujo Jardini

Fernandópolis - SP, 17 de dezembro de 2014.

Presidente da Banca Prof. Dr. Luiz Sergio Vanzela

Campus · São Paulo Rua Carolina Fonseca, 584 - Itaquera CEP: 08230-030 - São Paulo - SP. Fone: 11 2070.0000 email: unicastelo@unicastelo.br

Campus · Fernandópolis Est. Projetada F-1, s/n - Fazenda Santa Rita CEP: 15600-000 - Fernandópolis - SP. Fone: 17 3465.4200 email: unicasteloc7@unicastelo.br

Campus . Descalvado R. Hilário da Silva Passos, 950 - Parque Universitário CEP: 13690-970 - Descalvado - SP. Fone: 19 3593.8500 email: unicasteloc8@unicastelo.br

www.unicastelo.br

### **DEDICATÓRIA**

Dedico este trabalho,

 A Deus quе iluminou о mеu caminho durante esta caminhada, a meu pai, Edson e minha saudosa mãe Elimar, que não mais está com a gente, pelo incentivo, apoio, carinho, educação e dedicação que depositaram em mim, não medindo esforços para que eu alcançasse mais esta etapa da vida.

A meu irmão Fernando pelo companheirismo e paciência em todas as ocasiões.

 A minha namorada Karla pela paciência, pela companhia nos estudos e dedicação durante todo este tempo.

#### **AGRADECIMENTOS**

 Agradeço a todos os professores que me acompanharam durante as disciplinas, em especial ao Prof. Dr. LUIZ SERGIO VANZELA, meu orientador e agora amigo, pelo apoio e incentivo constante.

 Ao professor MARCELO TADEU BOER pelos incontáveis momentos de ajuda na compreensão dos códigos-fontes.

 Ao meu amigo CARLOS EDUARDO ALVES DA SILVA pela incansável dedicação e ajuda durante o desenvolvimento do aplicativo.

 A Universidade Camilo Castelo Branco pela acolhida e apoio no desenvolvimento do projeto e das disciplinas.

### **SISTEMA WEB DE MANEJO DA IRRIGAÇÃO – SISMMI**

#### **RESUMO**

Como os atuais métodos de manejo da irrigação são de difícil aplicação e custo relativamente elevado para usuários com mínimos conhecimentos de informática, este trabalho objetiva o desenvolvimento de um aplicativo de baixo custo denominado SISMMI (Sistema Web de Manejo da Irrigação), para o controle da água pelo manejo da irrigação. O aplicativo permite o download de dados climáticos das estações meteorológicas mais próximas e do solo, que a partir da inserção de dados da planta e sistema de irrigação, permite o cálculo da necessidade e do tempo de irrigação em uma base diária. O SISMMI permitirá aos usuários realizar o manejo da irrigação, de forma sustentável, de baixo custo e confiável, propiciando, de maneira geral, o aumento da eficiência do uso da água e energia na irrigação.

Palavras-chave:água, eficiência, evapotranspiração, irrigação.

#### **MOBILE SYSTEM FOR MANAGEMENT OF IRRIGATION - SISMMI**

#### **ABSTRACT**

As the current water management methods are difficult to apply and relatively high cost for users with minimal computer skills, this work aims to develop a low-cost application called SISMMI (Irrigation Management Web System), to control water for irrigation management. The application allows the download of weather data from weather stations closest and soil, that from the insertion of the plant data and irrigation system, allows the calculation of the need and time of irrigation on a daily basis. The SISMMI allow users to perform water management in a sustainable way, inexpensive and reliable, providing, in general, increasing the efficiency of water use and energy in irrigation.

**Keywords**: efficiency, evapotranspiration, irrigation, water.

# **LISTA DE ILUSTRAÇÕES**

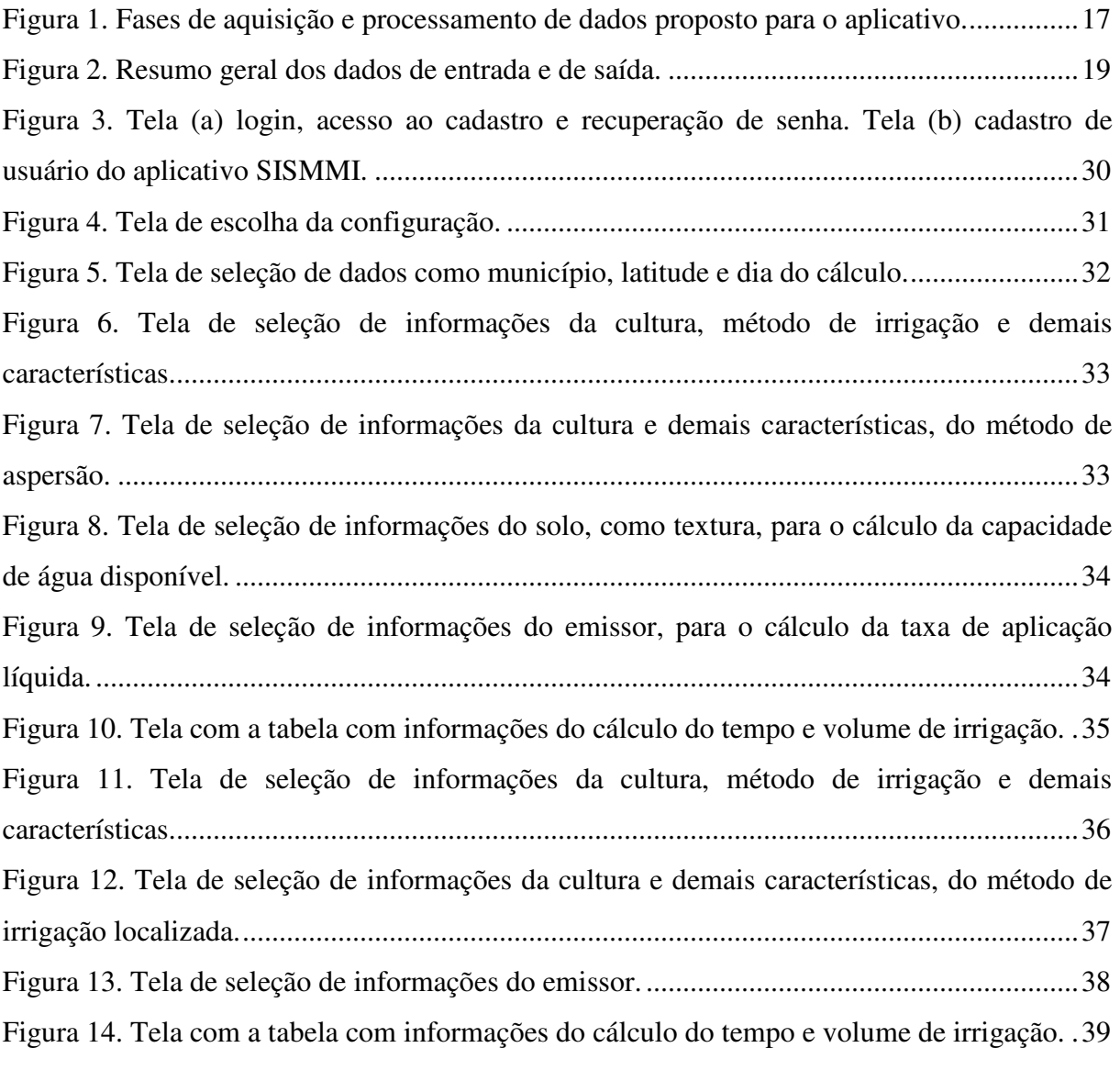

# **LISTA DE TABELAS**

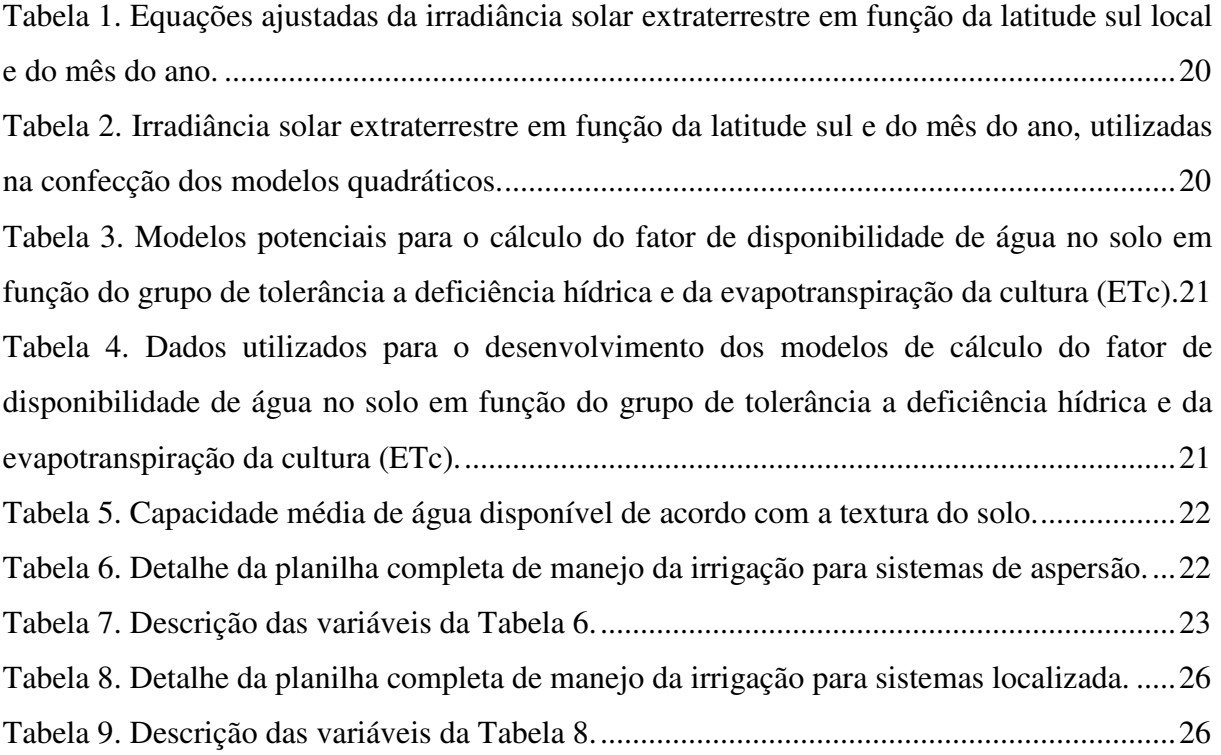

# **SUMÁRIO**

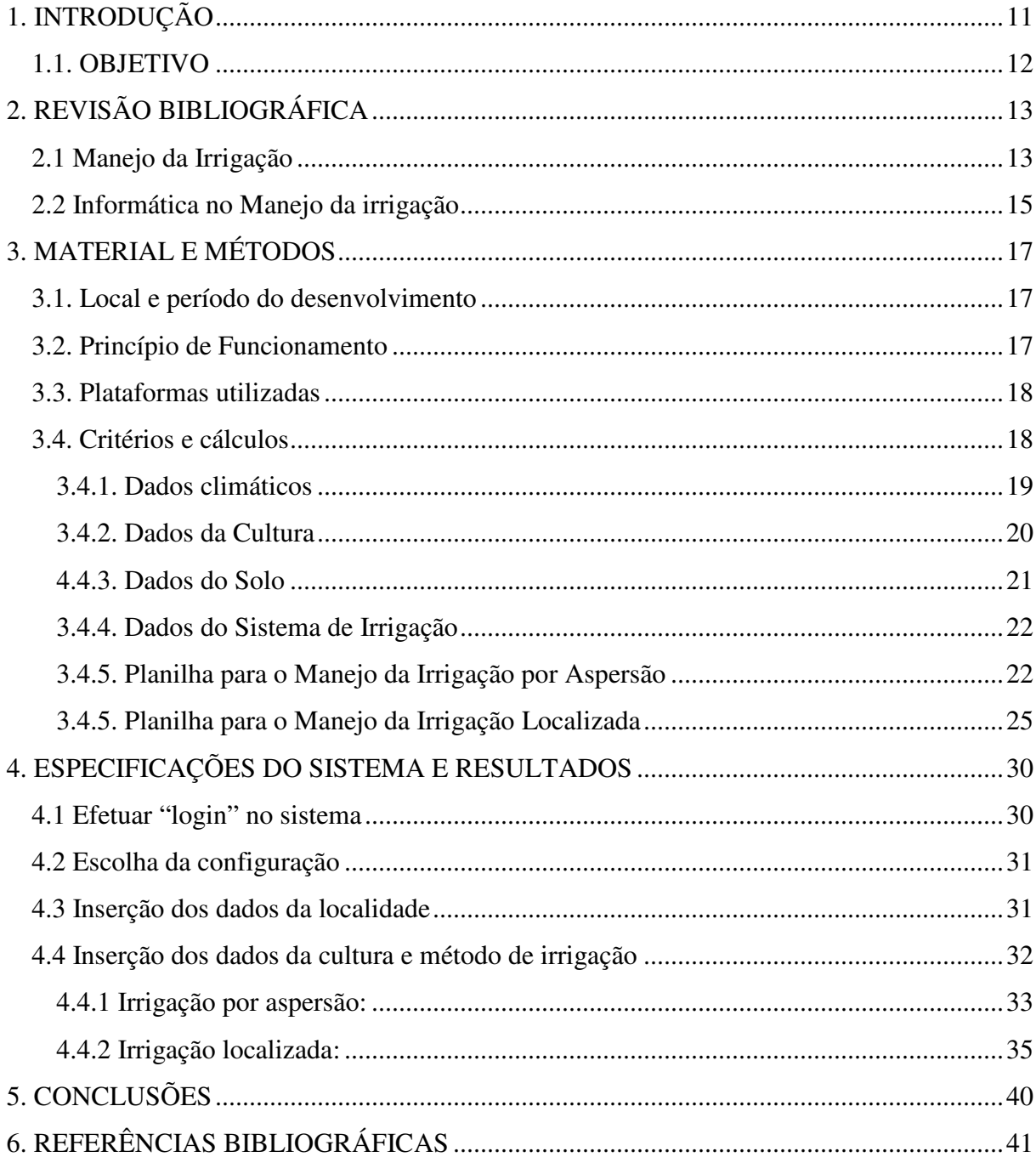

## **1. INTRODUÇÃO**

A população humana mundial está em constante crescimento, com estimativas mínimas de aumentar em torno de 2 bilhões de habitantes até o ano de 2050 (United Nations, 2007). Concomitantemente a este cenário, ocorrerá o aumento do consumo dos recursos naturais e energéticos, exigindo o desenvolvimento de tecnologias, em todas as áreas do conhecimento, que maximizem o uso destes recursos.

 Dentre os setores econômicos que mais consomem água no mundo, a agricultura se destaca com 68,3% do consumo dos recursos hídricos (TUNDISI, 2003), sendo deste montante a maior parte pela irrigação de aproximadamente 300 milhões de hectares sendo 37,5% das demandas, originadas de águas subterrâneas (FAO, 2011). O Brasil ocupa a 9° colocação nos países com maior área irrigada com aproximadamente 5,4 milhões de hectares (FAO, 2011), atividade esta, que consome 54% do total do uso dos recursos hídricos no Brasil ANA, 2011).

 Neste contexto e sabendo que o montante irrigado no Brasil ainda representa apenas 18,4% de seu potencial (FAO, 2012), se entende que o alto crescimento da demanda de recursos hídricos para essa finalidade é inevitável. Com isso, considerando a necessidade do uso sustentável dos recursos hídricos, novas alternativas de controle da quantidade de água aplicada devem ser criadas a fim de maximizar a eficiência da atividade.

 As técnicas de uso sustentável da água para a irrigação devem permitir a maior produção possível por unidade de água utilizada. Atualmente a principal técnica empregada para isso é o manejo da irrigação, que permite obter o tempo e a frequência com que as irrigações devem ser realizadas.No entanto, essas técnicas demandam conhecimento aprofundado e/ou equipamentos, gerando muitas vezes custos que os usuários consideram desnecessários em função do baixo custo da água de irrigação.

 Por isso, torna-se necessário criar alternativas de fácil uso e que aproveitem a infraestrutura pública de dados, nos quais são despendidos grande quantidade de recursos, no controle da quantidade de água aplicada na irrigação (CIIAGRO, 2009; UNESP, 2014; INMET, 2014).

 Adequado seria o desenvolvimento de meios eficientese de baixo custo para a obtenção de dados e cálculos de manejo da irrigação, de maneira que o usuário faça o mínimo de controle da água aplicada, permitindo o uso racional dos recursos hídricos. Neste contexto, em função da maior disponibilidade de telefonia móvel com acesso a Internet na atualidade, uma opção viável é o desenvolvimento de aplicativos que permitam a conexão com redes de estações meteorológicas e bases georreferenciadas de informações em conjunto com o uso de aplicativos fáceis para o cálculo diário da necessidade e do tempo de irrigação.

### **1.1. OBJETIVO**

O objetivo deste trabalho foi desenvolver oaplicativoSISMMI (Sistema Web de Manejo da Irrigação) para o manejo da irrigação com conexão ou não, a redes de estações meteorológicas em sistema de telefonia móvel.

# **2. REVISÃO BIBLIOGRÁFICA**

#### **2.1 Manejo da Irrigação**

O uso da água tem aumentado de forma alarmante nas últimas décadas, seja para o consumo humano, industrial ou para o uso agrícola, por conta do crescimento população mundial que quadruplicou no século passado. Com isso, devido ao aumento do consumo de água e sua grande escassez em algumas regiões, esse líquido passou a ser considerado como um bem econômico, conforme afirma Lima (2009).

 O Brasil figura em um lugar de pouca expressão entre os países que utilizam a irrigação de forma intensiva. Apesar da suaextensãoterritorial de 851 milhões de hectares, o país utiliza com agricultura, segundo o Instituto Brasileiro de Geografia e Estatística (IBGE, 2004), cerca de 220 milhões de hectares, dos quais 42 milhões com lavouras e 178 milhões pela pecuária.

A irrigação é o setor que mais consome água mundialmente e o menos eficiente, com perdas estimadas em média entre 50 e 70% (FAO, 1998).

 Os trabalhos citados acima permitem afirmar que o setor agrícola é o maior consumidor de água. A nível mundial, a agricultura consome cerca de 69% de toda a água derivada das fontes (rios, lagos e aquíferos subterrâneos) sendo os outros 31% são consumidos pela indústria e uso doméstico (ARAUJO, et al., 2012).

A água para a agricultura é oriunda das chuvas ou é gerada artificialmente, por meio da irrigação. Um pouco mais de 60% da produção global de alimentos é atribuído à chuva, e quase 40% à agricultura irrigada (UNESCO, 2001).

Apesar do grande consumo de água, a irrigação representa a maneira mais eficiente de aumento da produção de alimentos (PAZ et al., 2000), de modo que as áreas irrigadas contribuem com quase 40% da produção de alimentos representando por apenas 17% das terras cultivadas (ONU, 1997), dados estes que são corroborados por Christofidis*et al.* (2002), citado por Coelho et al. (2005), onde o autor afirma que apesar de corresponder a uma pequena parcela do total cultivado, a área irrigada mundial contribui com 42% da produção total, sendo que no Brasil, em particular, a área irrigada corresponde a 18% da área cultivada.

Esta alta representação da produção total se justifica especialmente pela possibilidade de elevação da intensidade de uso do solo que, sob irrigação, produz até três cultivos por ano (PAZ et al., 2000).

Devido aos benefícios proporcionados pela irrigação, esta ganhou dimensão em localidades e culturas onde nunca havia-se feito ou ao menos pensado no uso da irrigação. Dessa forma, fazer o manejo da irrigação corretamente torna-se determinante para que a irrigação proporcione condições ideais para as culturas manifestarem o seu potencial máximo (ALBUQUERQUE & GUIMARÃES, 2004).

Entretanto, devido ao manejo inadequado da irrigação, percebe-se problemas como o rebaixamento nos lençóis freáticos, danificação do solo e redução da qualidade da água (LIMA, 2012). Esses são os efeitos de mau uso e desperdício, sendo a agricultura responsável em média por 70% dasprovisões de água, que passa para 80 a 90% nos países subdesenvolvidos.

Nos manejos de forma incorreta aáguapotável se perde em média 50% por conta dos vazamentos nos sistemas de distribuição e senada for feito no sentido de mudanças de comportamento, no ano 2025 grande parte da população sofrerá esses efeitos, seja na produção de alimentos, distribuição de água e demais processos (VICTORINO, 2007).

 Para implementar a irrigação com eficiência é necessário otimizar o uso da água que seráaplicadano solo para a cultura, evitando perdas por excesso, vazamentos, má regulagem, entre outros fatores, pois apenas visando uma agricultura autossustentável é possível reduzir e mitigar os impactos causados ao meio-ambiente.

 Para o manejo da irrigação utiliza-se basicamente variáveis relacionadas ao clima (evapotranspiração e precipitação), ao solo (capacidade de água disponível no solo) e ao sistema de irrigação (taxa de aplicação da água).

A evapotranspiração pode ser definida como um processo onde ocorre a transferência de água para a atmosfera pela evaporação da água do solo e da vegetação úmida e também pela transpiração das plantas(Pereira et al., 2002), ou seja, representa a necessidade hídrica da cultura, em determinada fase de desenvolvimento e em determinada região. Essa é informação fundamental para ao cálculo da frequência de irrigação (ou turno de rega).

 Em relação a capacidade de água disponível no solo, de acordo com Silva et al. (2014), pode ser definida como o limite máximo de água disponível para as plantas, que é o conteúdo de água entre a capacidade de campo e o ponto de murcha permanente na planta, sendo de extrema importância no uso da água para a irrigação. É informação primordial para a determinação da frequência e o tempo de irrigação.

 Outra informação imprescindível é a taxa de aplicação da água pelo sistema de irrigação, que édefinida como o volume de água aplicado em determinada superfície por unidade de tempo (PIRES, et al., 1999), fundamental para o cálculo do tempo de irrigação.

#### **2.2 Informática no Manejo da irrigação**

O uso do sensoriamento remoto por imagens de satélite vem se demonstrando uma ferramenta muito interessante, apresentando como grande vantagem o fato de poder ser utilizada não só em larga escala espacial como temporal, permitindo o estudo ao longo do período desejado, podendo assim, verificar as alterações meso-climáticas causadas pela mudança do uso da terra ao longo dos anos (FEITOSA, 2014).

 Esta ferramenta associada a vasta gama de possibilidades disponibilizadas pela expansão da web, o advento das novas tecnologias de informação e comunicação, e a necessidade de compartilhamento de dados com alta disponibilidade, somada à avançada tecnologia de dispositivos móveis a custos baixos, motivaram o desenvolvimento de sistemas para dispositivos móveis em diversas áreas (ALMEIDA, FERNANDES, COSTA, 2012).

 Um dispositivo móvel é considerado qualquer equipamento ou periférico que possa ser transportado com conteúdo e esteja acessível em qualquer lugar. São exemplos de dispositivos móveis: pagers, telefones celulares, smartphones, PDAs (Assistentes Digitais Pessoais), bem como aparelhos domésticos que também suportem acesso a uma rede, como microondas, geladeiras, e assim por diante (SILVA, CONSOLO, 2010).

 Um dispositivo móvel constitui-se basicamente de um processador, uma memória volátil (geralmente RAM ou SRAM), um dispositivo de armazenamento (geralmente a memória FLASH é bastante utilizada para esse fim), e interfaces, que se apresentam em diversas dimensões: 101x65px, 96x65px, 154x90px, 320x240px, etc. Contudo, ao contrário de um computador tradicional, os dispositivos móveis, em sua grande maioria, possuem recursos computacionais bem mais limitados, e isso torna a especificação/implementação de aplicações desafiadora para este tipo de plataforma(ALMEIDA, FERNANDES, COSTA, 2012).

 Hoje muitos dispositivos de comunicação portátil, como celulares, apresentam suporte a plataformas de desenvolvimento de aplicações, como: Java e Android. Os dispositivos com suporte a linguagem Java implementam em seus sistemas, uma máquina virtual que roda aplicações JME (Java Micro Edition). O JME oferece um conjunto poderoso de recursos para a implementação de aplicações críticas, incluindo interface com o usuário, segurança robusta e protocolos de comunicação em rede (JOHNSON, 2007). Por exemplo, técnicas de tolerância a falhas, garantindo alta confiabilidade, segurança, disponibilidade e consistência dos dados das aplicações.

Um dispositivo móvel cada vez mais popular em todo o mundo tem sido o telefone celular, sendo que o uso da telefonia celular cresce a cada dia em todas as partes do mundo, seja para qualquer que seja o seu uso (SZAMES, 2010).Assim, uma excelente forma de aproveitar esses avanços tecnológicos e sociais pelos quais passa o mundo nas últimas décadas, tem sido investir em pesquisa sobre sistemas adequados a dispositivos móveis. As aplicações em dispositivos celulares podem ser usadas em qualquer lugar, o que garante a disponibilidade de acesso a informações e a mobilidade.

 A utilização dos dispositivos móveis tem sido empregada em diversas áreas, como em sistemas bancários, sistemas de controle de tráfego aéreo, sistemas de monitoramento na área médica e petrolífera, sistemas de manufatura, sistemas de sensoriamento eletrônico, sistemas de identificação da polícia federal e etc (DONG, 2006; WEI-MIN, 2006; COSTA, 2009; COSTAet al., 2008 e SALIMet al., 2004). Assim sendo, é nítido que o uso de dispositivos móveis traz inúmeros benefícios para as aplicações, entre eles, a alta disponibilidade, mobilidade e escalabilidade de informações (ALMEIDA, FERNANDES, COSTA, 2012).

 É notável que na agricultura a utilização de sistemas de monitoramento tradicionais para otimização de processos, controle/manejo de irrigação, geração de relatórios, identificação e alerta de pragas, se comparados aos atuais avanços tecnológicos, além de arcaicos apresentam alto custo de implantação e utilização tanto para o proprietário como para o meio ambiente e/ou não utilizam tecnologias Web.

 Nesse contexto, a utilização de dispositivos móveis para controle de irrigação contribui para manejos mais eficazes e menos dispendiosa para os proprietários agrícolas, técnicos, engenheiros dessa área e etc. Uma grande vantagem da utilização dessa tecnologia nessa área é, por exemplo, a potencial diminuição da preocupação do proprietário em estar diretamente no campo para manipular/monitorar a irrigação de seu plantio.

# **3. MATERIAL E MÉTODOS**

#### **3.1. Local e período do desenvolvimento**

O desenvolvimento do aplicativo SISMMI foi realizado na Universidade Camilo Castelo Branco - UNICASTELO, Campus de Fernandópolis/SP. O período de desenvolvimento do aplicativo foi entre maio de 2013asetembro de 2014.

#### **3.2. Princípio de Funcionamento**

O aplicativo SISMMI indica o momento de irrigação e calcula o tempo necessário do manejo, com base nos dados de evapotranspiração e precipitação, dados do tipo de solo da área, dados da planta e do sistema de irrigação. Os dados climáticos são inseridos automaticamente no aplicativo a partir de dados disponibilizados de estações meteorológicas, ou pelo usuário, juntamente com os demais dados também indicados pelo usuário, determinando assim a necessidade de irrigar e o tempo de irrigação.

 O procedimento completo de determinação do manejo da irrigação pelo aplicativo é realizado em quatro fases (Figura 1).

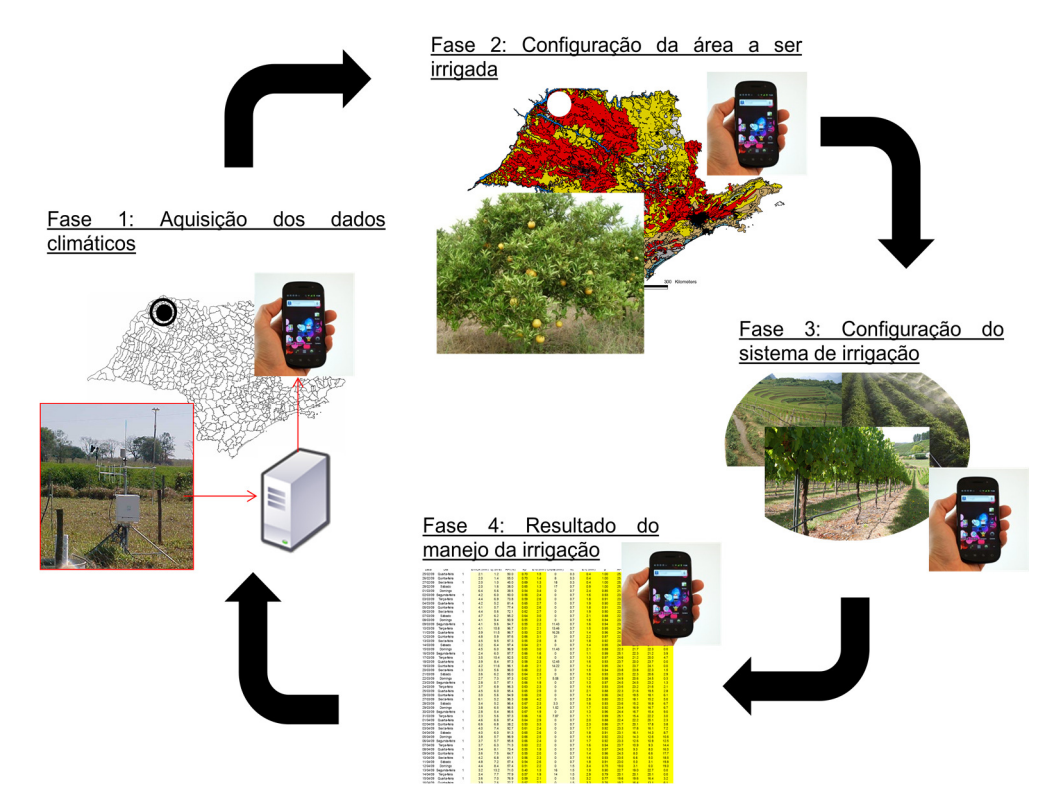

Figura 1. Fases de aquisição e processamento de dados proposto para o aplicativo.

Fase 1: Localização e aquisição dos dados de chuva e dos dados para o cálculo da evapotranspiração de referência: O usuário insere a latitude e o aplicativo obtêm os dados de chuva e de temperatura máxima e mínima diária, a partir dos dados de disponibilização de estações pré-determinadas. Caso o usuário deseje, os dados também podem ser inseridos manualmente.

Fase 2: Configuração da área a ser irrigada: O usuário seleciona a cultura e os dados do coeficiente da cultura e profundidade efetiva do sistema radicular são inseridos automaticamente no cálculo. O usuário seleciona a textura do solo (argiloso, franco-argiloso, média, franco-arenosa e arenosa) e o aplicativo calcula a capacidade média de água disponível.

Fase 3: Configuração do sistema de irrigação: O usuário seleciona o método de irrigação (aspersão/localizada) e insere os dados referentes ao sistema (vazão, espaçamento dos emissores, etc), e o sistema seleciona o método de cálculo.

Fase 4: Resultado do manejo da irrigação: O aplicativo indica a necessidade ou não de irrigar na área e, em caso positivo, calcula o tempo de irrigação e gera relatórios de manejo (tabela com os dados calculados).

#### **3.3. Plataformas utilizadas**

Para o desenvolvimento do Módulo de Manejo da Irrigação foi utilizada a IDE NetBeans com o módulo da linguagem PHP.

#### **3.4. Critérios e cálculos**

A metodologia geral empregada no desenvolvimento do SISMMI seguiuuma adaptação da utilizada no balanço hídrico para o controle da irrigação (Pereira et al., 2002). O software pode trabalhar com sistemas de irrigação por aspersão ou localizada, sendo um resumo geral dos dados de entrada necessários, apresentados na Figura 2.

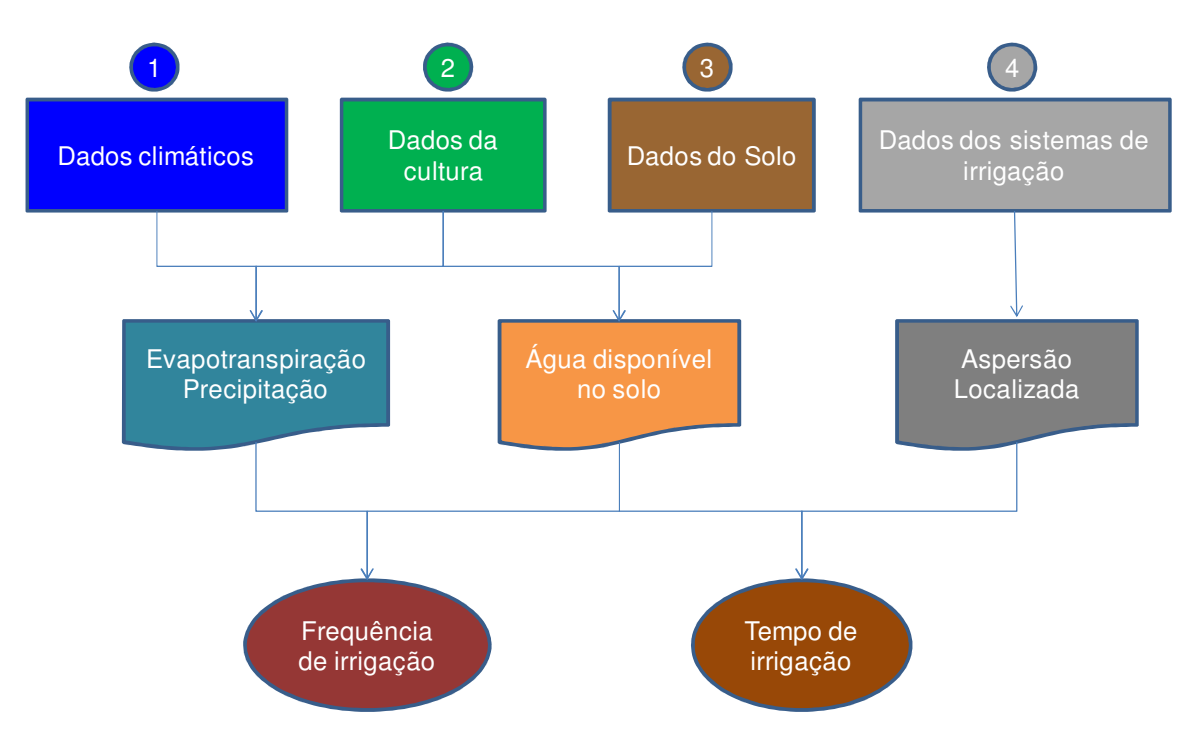

Figura 2. Resumo geral dos dados de entrada e de saída.

#### **3.4.1. Dados climáticos**

Os dados climáticos necessários são os de chuva diária e temperatura máxima e mínimadiária, obtidos a partir de estações automáticas públicas de disponibilização livre ou também pela inserção do próprio usuário.

Em seguida, o software calcula a evapotranspiração pelo método de Hargreaves&Samanide 1985, citado porPereiraet al., (2002), a partir da seguinte expressão:

$$
ETo = 0.0023 \cdot Qo \cdot (T_{\text{max}} - T_{\text{min}})^{0.5} \cdot (T_{\text{mid}} + 17.8)
$$
, sendo:

 $ETo$  - evapotranspiração de referência (mm d<sup>-1</sup>);

 $Qo$  - irradiância solar extraterrestre (mm d<sup>-1</sup>);

 $T_{\text{max}}$  - temperatura máxima diária (°C);

 $T_{\text{min}}$  - temperatura mínima diária (°C);

Tméd - temperatura média diária (°C), sendo determinada pela média entre máxima e mínima.

 A irradiância solar extraterrestre é obtida por meio de equações quadráticas ajustadas em função da latitude local inserida pelo usuário e do mês do ano inserido pelo sistema (Tabela 1).

| Coeficientes   | <b>Meses</b> |           |           |              |           |           |  |  |  |  |  |
|----------------|--------------|-----------|-----------|--------------|-----------|-----------|--|--|--|--|--|
| da equação     | Janeiro      | Fevereiro | Março     | Abril        | Maio      | Junho     |  |  |  |  |  |
| a              | $-0,0023$    | $-0.0025$ | $-0,0020$ | $-0,0017$    | $-0,0015$ | $-0,0010$ |  |  |  |  |  |
| b              | 0,1565       | 0,0990    | 0,0040    | $-0,0790$    | $-0,1350$ | $-0,1700$ |  |  |  |  |  |
| $\mathbf c$    | 14,515       | 14,990    | 15,190    | 14,720       | 13,900    | 13,400    |  |  |  |  |  |
| r <sup>2</sup> | 0,9989       | 0,9963    | 0,9988    | 0,9995       | 1,0000    | 1,0000    |  |  |  |  |  |
| Coeficientes   |              |           |           | <b>Meses</b> |           |           |  |  |  |  |  |
| da equação     | Julho        | Agosto    | Setembro  | Outubro      | Novembro  | Dezembro  |  |  |  |  |  |
| a              | $-0.0015$    | $-0.0018$ | $-0.0020$ | $-0,0025$    | $-0.0015$ | $-0,0015$ |  |  |  |  |  |
| b              | $-0,1450$    | $-0,1010$ | $-0,0300$ | 0,0690       | 0,1130    | 0,1550    |  |  |  |  |  |
| $\mathbf c$    | 13,500       | 14,200    | 14,900    | 14,890       | 14,630    | 14,300    |  |  |  |  |  |
| $r^2$          | 1.0000       | 1,0000    | 1,0000    | 0,9926       | 0.9926    | 1,0000    |  |  |  |  |  |

Tabela 1. Equações ajustadas da irradiância solar extraterrestre em função da latitude sul local e do mês do ano.

 As funções quadráticas foram obtidas a partir dos dados da Tabela 2, referentes ao método de determinação da evapotranspiração de referência por Hargreaves&Samanide 1985, citado por Pereira et al.(2002).

Tabela 2. Irradiância solar extraterrestre em função da latitude sul e do mês do ano, utilizadas na confecção dos modelos quadráticos.

| Latitude | Janeiro | Fevereiro | Marco    | Abril   | Maio     | Junho    |
|----------|---------|-----------|----------|---------|----------|----------|
|          | 14,5    | 15,0      | 15,2     | 14,7    | 13,9     | 13,4     |
| 10       | 15,9    | 15,7      | 15,0     | 13,8    | 12,4     | 11,6     |
| 20       | 16,7    | 16,0      | 14,5     | 12,4    | 10,6     | 9,6      |
| 30       | 17,2    | 15,7      | 13,5     | 10,8    | 8,50     | 7,4      |
| Latitude | Julho   | Agosto    | Setembro | Outubro | Novembro | Dezembro |
|          | 13,5    | 14,2      | 14,9     | 14,9    | 14,6     | 14,3     |
| 10       | 11,9    | 13,0      | 14,4     | 15,3    | 15,7     | 15,7     |
| 20       | 10,0    | 11,5      | 13,5     | 15,3    | 16,2     | 16,8     |
| 30       | 7,8     | 9,6       | 12.2     | 14,7    | 16,7     | 17,6     |

Fonte: Pereira et al. (2002).

#### **3.4.2. Dados da Cultura**

O aplicativo conta com 47 culturas, sendo elas: abacate, abacaxi, abóbora, aipo, alcachofra, alface, alfafa, algodão, alho, amendoim, arroz, aveia, banana, batata, batata-Doce, berinjela, beterraba, café, cana-de-açúcar, cebola, cenoura, citros, couve, couve-Flor, ervilha, espinafre, feijão, girassol, maça, melancia, melão, milho, morango, nabo, pastagem, pepino, pêssego, pimenta, pimentão, repolho, soja, sorgo, tabaco, tomate, trigo, uva, vagem.

Os dados das culturas utilizados nos cálculos são: espaçamento entre plantas  $(E_p)$  e entre linhas de plantas ( $E_{lp}$ ) da cultura, profundidade efetiva do sistema radicular ( $z_{ef}$ ), fator de disponibilidade de água no solo (f) e coeficiente da cultura  $(k<sub>c</sub>)$ . Quando o sistema de irrigação for localizado, ainda será necessária a inserção do coeficiente de redução (kr).

 Os únicos dados que devem ser inseridos manualmente no sistema, pelo usuário, são os espaçamentos das plantas (Ep e Elp) e o coeficiente de redução (kr). Os demais dados são inseridos automaticamente quando o usuário seleciona a cultura a ser irrigada e a fase de desenvolvimento (inicial, intermediária e final). A fase inicial se refere a fase da germinação/emergência de plantas. A fase intermediária se refere ao desenvolvimento vegetativo/florescimento/enchimento de grãos e frutos, enquanto a fase final é a de maturação/senescência.

 O fator de disponibilidade de água no solo (f) é determinado em função do grupo de deficiência hídrica tolerável e da evapotranspiração de cultura (ETc), conforme modelos potenciais (Tabela 3).

Tabela 3. Modelos potenciais para o cálculo do fator de disponibilidade de água no solo em função do grupo de tolerância a deficiência hídrica e da evapotranspiração da cultura (ETc).

| Grupo de tolerância ao | Coeficientes do modelo | Coeficiente de determinação |        |  |  |  |
|------------------------|------------------------|-----------------------------|--------|--|--|--|
| déficit hídrico        |                        |                             |        |  |  |  |
|                        | 0,8496                 | $-0.670$                    | 0,9860 |  |  |  |
|                        | 1,1909                 | $-0,691$                    | 0,9823 |  |  |  |
|                        | 1,3050                 | $-0,599$                    | 0,9750 |  |  |  |
|                        | 1.3555                 | $-0.517$                    | 0.9793 |  |  |  |

 Os modelos foram desenvolvidos a partir de dados deDoorenbos&Kassam (1994), conforme apresentados na Tabela 4, no método do balanço hídrico para o controle da irrigação.

Tabela 4. Dados utilizados para o desenvolvimento dos modelos de cálculo do fator de disponibilidade de água no solo em função do grupo de tolerância a deficiência hídrica e da evapotranspiração da cultura (ETc).

|                                           |       | $ETc$ (mm $d^{-1}$ ) |                                              |                                                         |    |    |  |  |  |    |  |
|-------------------------------------------|-------|----------------------|----------------------------------------------|---------------------------------------------------------|----|----|--|--|--|----|--|
| Culturas                                  | Grupo |                      |                                              | $\overline{4}$                                          | 5. | -6 |  |  |  | 10 |  |
| Cebola, Pimentão, Batata                  |       |                      | 0,50 0,43 0,35 0,30 0,25 0,23 0,20 0,20 0,18 |                                                         |    |    |  |  |  |    |  |
| Tomate, Repolho, Uva, Ervilha             |       | 0.68                 |                                              | 0.58 0.48 0.40 0.35 0.33 0.28 0.25 0.23                 |    |    |  |  |  |    |  |
| Girassol, Trigo, Feijão, Citros, Amendoim | 3     | 0.80                 | 0.70                                         | $0,60$ $0,50$ $0,45$ $0,43$ $0,38$ $0,35$ $0,30$        |    |    |  |  |  |    |  |
| Algodão, Cana, Milho, Sorgo, Soja         | 4     | 0.88                 |                                              | $0,80$ $0,70$ $0,60$ $0,55$ $0,50$ $0,45$ $0,43$ $0,40$ |    |    |  |  |  |    |  |

Fonte: Doorenbos&Kassam (1994).

#### **4.4.3. Dados do Solo**

5).

O único dado de entrada do solo é a capacidade média de água disponível (CADm) que pode ser inserida manualmente pelo usuário ou selecionar de acordo com a textura do solo (Tabela

| Textura do Solo | CADm(mm água/cm solo) |
|-----------------|-----------------------|
| Argilosa        | 0,7                   |
| Franco-argilosa | 1,5                   |
| Média           | 2,0                   |
| Franco-arenosa  | 1,5                   |
| Arenosa         | 0,7                   |

Tabela 5. Capacidade média de água disponível de acordo com a textura do solo.

#### **3.4.4. Dados do Sistema de Irrigação**

O SISMMI permiteo cálculo do manejo da irrigação por sistemas de aspersão e localizada. No caso da seleção do sistema de aspersão, o usuário deve inserir os dados de vazão média e o espaçamento entre aspersores na linha lateral (Ee) e entre as linhas laterais (ELL).

No caso de selecionar o sistema localizado, os dados de entrada sãoa vazão do emissor (qe), o percentual de molhamento desejado  $(P_m)$ , oespaçamento entre emissores na linha lateral  $(E_e)$  e entre as linhas laterais  $(E_{LL})$ , Somente para o caso de microaspersão é necessário informar o diâmetro irrigado (Di).

#### **3.4.5. Planilha para o Manejo da Irrigação por Aspersão**

A visão geral da planilha para o manejo da irrigação por aspersão está apresentada na Tabela 6 e 7.

| Α                          | B.             | C                       | D             | E    | н                       | G  | H   |               |                                             | K                           |      | M    | N   | $\Omega$ |
|----------------------------|----------------|-------------------------|---------------|------|-------------------------|----|-----|---------------|---------------------------------------------|-----------------------------|------|------|-----|----------|
| Data                       | O <sub>o</sub> |                         | Tmín Tmáx ETo |      | fase                    | kc |     |               | $ETc$ Chuva Primeiro dia? ADcrít ADi ADf NI |                             |      |      |     | TI       |
|                            |                | $(mm)$ (°C) $\mid$ (°C) |               | (mm) |                         |    |     | $(mm)$ $(mm)$ |                                             | $(mm)$ $(mm)$ $(mm)$ $(mm)$ |      |      |     | (h:min)  |
| 05/07/2014 9.942 18.4 32.4 |                |                         |               | 3,7  | initial 0.40            |    | 1.5 | 0             | Sim                                         | 36.0                        | 40.0 | 38.5 | 0.0 | 0h0min   |
| 06/07/2014 9,942 17,3      |                |                         | 30.4          | 3.4  | inicial $0,40$          |    | 1.4 | 0             | Não                                         | 36.0                        | 38.5 | 37.1 | 0.0 | 0h0min   |
| 07/07/2014 9,942 17,2      |                |                         | 30.8          | 3.5  | Initial 0,40            |    | 1.4 | 0             | Não                                         | 36.0                        | 37.1 | 35.7 | 4.3 | 0h37min  |
| 08/07/2014 9,942 17,8      |                |                         | 28.7          | 3.1  | Inicial <sub>0.40</sub> |    | 1.2 | 0             | Não                                         | 36.0                        | 40.0 | 38.8 | 0.0 | 0h0min   |
| 09/07/2014 9,942 17,2 30,8 |                |                         |               | 3.5  | Inicial $ 0,40 $        |    | 1.4 | 0             | Não                                         | 36.0                        | 38,8 | 37,4 | 0.0 | 0h0min   |

Tabela 6. Detalhe da planilha completa de manejo da irrigação para sistemas de aspersão.

| Coluna de    | Significado                                   | Método de inserção do dado |
|--------------|-----------------------------------------------|----------------------------|
| referência   |                                               |                            |
| A            | Data                                          | Automático                 |
| B            | Irradiância solar extraterrestre              | Automático                 |
| $\mathsf{C}$ | Temperatura máxima diária                     | Automático                 |
| D            | Temperatura mínima diária                     | Automático                 |
| E            | Evapotranspiração de referência diária        | Automático                 |
| ${\bf F}$    | Seleção da fase de desenvolvimento da cultura | Manual                     |
| G            | Coeficiente da cultura                        | Automático                 |
| H            | Evapotranspiração diária da cultura           | Automático                 |
| I            | Chuva total diária                            | Automático                 |
| J            | Decisão sobre o início da irrigação           | Manual                     |
| K            | Água disponível crítica                       | Automático                 |
| L            | Água disponível inicial                       | Automático                 |
| M            | Água disponível final                         | Automático                 |
| N            | Necessidade de irrigação                      | Automático                 |
| O            | Tempo de irrigação                            | Automático                 |

Tabela 7. Descrição das variáveis da Tabela 6.

 Os métodos para a obtenção dos dados das colunas de "A" a "G" e "H" já foram descritos anteriormente. O cálculo da evapotranspiração da cultura (coluna H) é realizado a partir da seguinte expressão:

 $ETc = kc \cdot ETo$ , sendo:

ETc – evapotranspiração diária da cultura (mm);

kc – coeficiente da cultura (adimensional);

ETo – evapotranspiração de referência diária (mm).

Os valores de kc utilizados estão apresentados no anexo 1.

 Na coluna de decisão sobre o início da irrigação (coluna "J") o usuário deverá responder qual é o primeiro dia da irrigação. Se a reposta for "sim" o sistema entenderá que a água disponível inicial (coluna "L") estará na capacidade de campo e se a resposta for "não" o sistema realizará outro cálculo que será discutido adiante. Por isso, em caso de ser o primeiro dia da irrigação, o usuário deverá se certificar que a umidade de sua área naquela ocasião, deverá estar realmente na capacidade de campo.

 A água disponível crítica (coluna "K"), que é o limite mínimo para a extração da água facilmente disponível, é determinada pela seguinte expressão:

AD crít =  $(1 - f)$ ⋅CAD, sendo:

ADcrít – água disponível crítica (mm);

f – fator de disponibilidade de água no solo (decimal).

CAD – capacidade total de água disponível (mm)

 O cálculo do fator de disponibilidade de água no solo já foi explicitado anteriormente, enquanto o cálculo da capacidade total de água disponível é realizado pela seguinte expressão:

 $CAD = CADm \cdot z_{\text{ef}}$ , sendo:

CADm - capacidade média de água disponível (mm cm-1); zef - profundidade efetiva do sistema radicular (cm).

 A água disponível inicial (coluna "L") é determinada em função da coluna de decisão sobre o início da irrigação (coluna "J"). Em caso de decisão "sim" automaticamente o sistema considera a água disponível inicial igual a CAD. Em caso de decisão "não" o sistema calcula a água disponível inicial pela seguinte expressão:

 $ADi = ADf + NI$ , sendo:

ADi – água disponível inicial (mm);

ADf - água disponível no final do dia anterior (mm);

NI - necessidade de irrigação do dia anterior (mm).

 A água disponível final (coluna "M") é determinada em função do resultado algébrico da expressão (ADi – ETc + P), sendo ADi a água disponível inicial, ETc a evapotranspiração diária da cultura e P a precipitação diária. Se o resultado algébrico da expressão (ADi – ETc + P) for maior que a capacidade total de água disponível (CAD) o sistema limita a água disponível final (ADf) ao valor da CAD, ou seja, ADf = CAD. Caso o resultado da expressão (ADi – ETc + P) seja menor que a CAD, então realiza o cálculo da pela expressão ADf =  $(ADi - ETc + P).$ 

 O cálculo da necessidade de irrigação (coluna "N") é realizado com base na comparação entre os calores de ADf e ADcrít. Se o valor de ADf for superior a ADcrít o sistema entende que não há necessidade de irrigação (NI), então NI = 0. Se o valor de ADf for inferior ou igual a ADcrít, então o sistema realiza o cálculo NI = CAD – ADf.

 Em seguida, é determinado o tempo de irrigação (coluna "O") em função da necessidade de irrigação (NI) e da taxa de aplicação líquida do sistema. Se NI = 0 o sistema insere um tempo de irrigação (TI) igual a zero. No caso de NI > 0, o cálculo do tempo de irrigação segue conforme a expressão:

$$
TI = \frac{NI}{I_{aL}}
$$
, sendo:

TI – tempo de irrigação no sistema (min), mas em seguida é convertido para o sistema sexagemal.

 $I_{aL}$  – taxa de aplicação líquida (mm h<sup>-1</sup>);

 O cálculo da taxa de aplicação líquida é realizado a partir dos dados do sistema de irrigação inseridos pelo usuário, pela seguinte expressão:

$$
I_{aL} = \frac{qe}{E_e \cdot E_{LL}} \cdot Ef
$$
, sendo:

I<sub>aL</sub>-taxa de aplicação líquida (mm h<sup>-1</sup>);

qe - vazão do aspersor  $(L h^{-1})$ ;

 $E_e$  - espaçamento entre aspersores na linha lateral (m);

ELL - espaçamento entre linhas laterais (m);

Ef - eficiência de aplicação (decimal).

#### **3.4.5. Planilha para o Manejo da Irrigação Localizada**

 A visão geral da planilha para o manejo da irrigação em sistemas localizados está apresentada na Tabela 8 e 9.

| A                 | B    |    | D              | E    | F                              | G  | H   |                      |      |                           |       | M         |     | O                |
|-------------------|------|----|----------------|------|--------------------------------|----|-----|----------------------|------|---------------------------|-------|-----------|-----|------------------|
| Data              | Oo.  |    | Tmín Tmáx  ETo |      | fase                           | kc | ETc | Vp                   |      | ChuvaPrimeiroVADiVADflVNI |       |           |     | TI               |
|                   | (mm) |    |                | (mm) |                                |    | mm) | $(L\text{ pl}^{-1})$ | (mm) | dia?                      | (L)   |           |     | (h:min)          |
| 05/09/2014 13.469 |      | 28 | 36             | 4.4  | intermediária <sup>[0.8]</sup> |    | 3.5 | 29.1                 |      | sim                       | 52.8  |           |     | 23.7 29.10h54min |
| 06/09/2014 13.469 |      | 25 | 32             | 3.8  | intermediária <sup>[0.8]</sup> |    | 3.0 | 25.3                 |      | não                       | 52.8  |           |     | 27.5 25.30h47min |
| 07/09/2014 13.469 |      | 21 | 29             | 3.8  | intermediária <sup>[0.8]</sup> |    | 3.0 | 25.0                 | 25   | não                       | 52.8  | 160.010.0 |     | 0h0min           |
| 08/09/2014 13.469 |      | 26 | 35             | 4.5  | intermediária <sup>[0.8]</sup> |    | 3.6 | 29.9                 |      | não                       | 160.0 | 130.1     | 0.0 | 0h0min           |
| 09/09/2014 13:469 |      | 23 | 34             | 4.8  | intermediária <sup>[0.8]</sup> |    | 3.8 | 31.7                 |      | não                       | 130.1 | 98.4      | 0.0 | 0h0min           |

Tabela 8. Detalhe da planilha completa de manejo da irrigação para sistemas localizada.

Tabela 9. Descrição das variáveis da Tabela 8.

| Coluna de<br>referência | Significado                                   | Método de inserção do dado |
|-------------------------|-----------------------------------------------|----------------------------|
| A                       | Data                                          | Automático                 |
| B                       | Irradiância solar extraterrestre              | Automático                 |
| $\mathsf{C}$            | Temperatura máxima diária                     | Automático                 |
| D                       | Temperatura mínima diária                     | Automático                 |
| E                       | Evapotranspiração de referência diária        | Automático                 |
| F                       | Seleção da fase de desenvolvimento da cultura | Manual                     |
| G                       | Coeficiente da cultura                        | Automático                 |
| H                       | Evapotranspiração diária da cultura           | Automático                 |
|                         | Volume diário consumido por planta            | Automático                 |
| J                       | Chuva total diária                            | Automático                 |
| K                       | Decisão sobre o início da irrigação           | Manual                     |
| L                       | Volume da água disponível inicial             | Automático                 |
| M                       | Volume da água disponível final               | Automático                 |
| N                       | Volume necessário de irrigação                | Automático                 |
| O                       | Tempo de irrigação                            | Automático                 |

 As colunas de "A" a "H" e a de "J" a "K" são obtidas similarmente ao da planilha de aspersão. O cálculo do volume diário consumido por planta (coluna "I") é determinado de acordo com a seguinte expressão:

$$
Vp = \frac{ETo \cdot kc \cdot kr \cdot Ep \cdot Elp}{Ef}
$$
, sendo:

- Vp volume diário consumido por planta (L pl<sup>-1</sup>);
- kc coeficiente da cultura (adimensional);
- kr coeficiente de redução (adimensional);
- Ep espaçamento entre plantas na linha (m);
- Elp espaçamento entre linhas de plantas (m);
- Ef eficiência de aplicação (decimal).

O cálculo do volume de água disponível inicial (coluna "L") depende da decisão sobre o início da irrigação (coluna "K"). Se o usuário optar por "sim", o sistema iguala o volume de água disponível inicial (VADi) ao volume máximo de água disponível (VAD), ou seja, VADi = VAD. Caso o usuário opte por "não", o sistema determina o volume de água disponível inicial a partir da expressão:

 $VADi = VADf_{ant} + VNI_{ant}$ , sendo:

VADi – volume da água disponível inicial (L); VADfant – volume da água disponível final do dia anterior (L) VNI – volume necessário de irrigação do dia anterior (L)

O volume máximo de água disponível no solo é determinado pela seguinte expressão:

 $VAD = Ep · Elp · P<sub>m</sub> · AD$ , sendo:

VAD - volume máximo de água disponível (L);

Ep - espaçamento entre plantas na linha (m);

Elp - espaçamento entre linhas de plantas (m);

Pm - percentual de molhamento do volume do solo (decimal);

AD - água disponível no solo (mm).

A água disponível no solo pode ser determinada pela seguinte expressão:

 $AD = CADm \cdot z_{ef} \cdot f$ , sendo:

 $CADm$  - capacidade média de água disponível (mm cm<sup>-1</sup>);

zef - profundidade efetiva do sistema radicular (cm);

f - fator de disponibilidade de água no solo (decimal).

O volume da água disponível final (coluna "M") é determinado de acordo com o resultado algébrico da expressão  $A = [VADi - Vp + (P EpElp)]$  e da expressão  $B = [(1/Pm)]$ 

VAD], sendo "VADi" o volume da água disponível inicial, "Vp" o volume diário consumido por planta, "P" a chuva total diária, "Ep" e "Elp" os espaçamentos entre plantas e entre linhas de plantas, Pm o percentual de molhamento do solo e VAD o volume máximo de água disponível. Se o resultado da expressão "A" for superior ou igual ao resultado da expressão "B", então o sistema calcula o volume da água disponível final sendo VADf = (1/Pm) VAD. Entretanto, se o resultado da expressão "A" for inferior ao da expressão "B", então o sistema calcula o volume da água disponível final sendo VADf = VADi – Vp + (P EpElp).

 O volume necessário de irrigação (coluna "N") é determinada de acordo com a regra de decisão com referência no volume diário consumido por planta (Vp). Se o volume da água disponível final (VADf) for superior ao Vp, o sistema considera que não há volume necessário de irrigação (VNI), ou seja, VNI = 0. Entretanto, se VADf for inferior ou igual a Vp, o sistema determina o VNI pela seguinte expressão:

 $VNI = VAD - VADf$ , sendo:

VNI - volume necessário de irrigação (L);

VADf - volume da água disponível final (L);

VAD - volume máximo de água disponível (L).

O tempo de irrigação (coluna "O") é determinado pela seguinte expressão:

$$
TI = \left(\frac{VNI}{n \cdot q_e}\right), \text{ sendo:}
$$

TI – tempo de irrigação (min), convertido automaticamente para o sistema sexagemal; n – número de emissores por planta; qe – vazão do emissor (L h<sup>-1</sup>).

O número de emissores por planta é determinado automaticamente pela seguinte expressão:

$$
n = \frac{Ep \cdot Elp}{Ee \cdot E_{LL}}, \text{ sendo:}
$$

- n número de emissores por planta;
- Ep espaçamento entre plantas na linha (m);
- Elp espaçamento entre as linhas de plantas (m);
- Ee espaçamento entre emissores na linha lateral (m);
- ELL espaçamento entre linhas laterais (m).

### **4. ESPECIFICAÇÕES DO SISTEMA E RESULTADOS**

Oaplicativo SISMMI permite os usuários realizar o controle da aplicação de água pelo manejo da irrigação via atmosfera, de forma simples, de baixo custo e confiável, propiciando, de maneira geral, o aumento da eficiência do uso da água e energia na irrigação.

 O aplicativo encontra-se implantado no endereço www.sismmi.com.br, disponível para uso profissional e teste quando for de interesse.

As funcionalidades do aplicativo são descritas logo abaixo:

#### **4.1 Efetuar "login" no sistema**

Essa funcionalidade permite a autenticação dos usuários da internet, reenvio de senha e cadastro de novo usuário. Para efetuar "login" no sistema o usuário deverá se cadastrar no primeiro acesso. Isto pode ser facilmente realizado na tela de cadastro, preenchendo os campos "CPF" (número de cadastro de pessoa física) e criar uma senha no campo "Senha". Após a confirmação o usuário deve retornar na tela de "login" (Figura 3), para ter acesso ao sistema.

 Para solicitar o cadastro de um novo usuário, clicar na opção "Cadastrar" e preencher com os dados pessoais.Para recuperar a senha o usuário deverá clicar na opção "Esqueci a Senha", informar o e-mail do cadastro para que receba a nova senha.

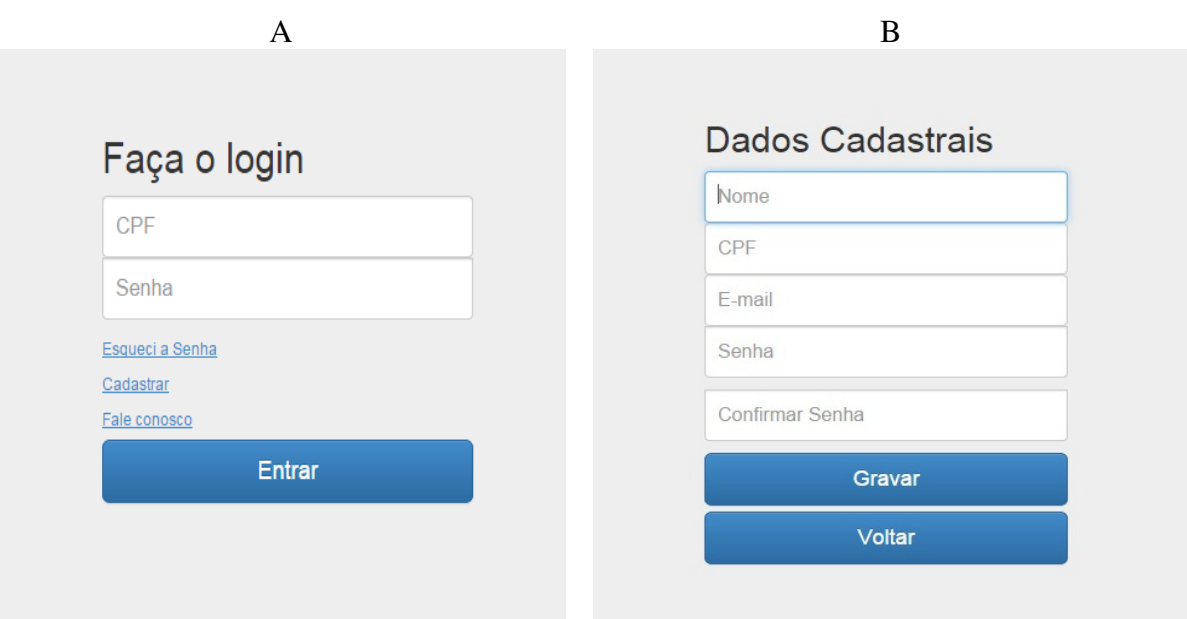

Figura 3. Tela (a) login, acesso ao cadastro e recuperação de senha. Tela (b) cadastro de usuário do aplicativo SISMMI.

#### **4.2 Escolha da configuração**

O usuário escolhe a configuração desejada, podendo ser entre **"Configuração existente"**, o qual dará continuidade e atualizará cálculos iniciados anteriormente, ou **"Nova configuração"**, quando desejar iniciar novo cálculo. (Figura 4)

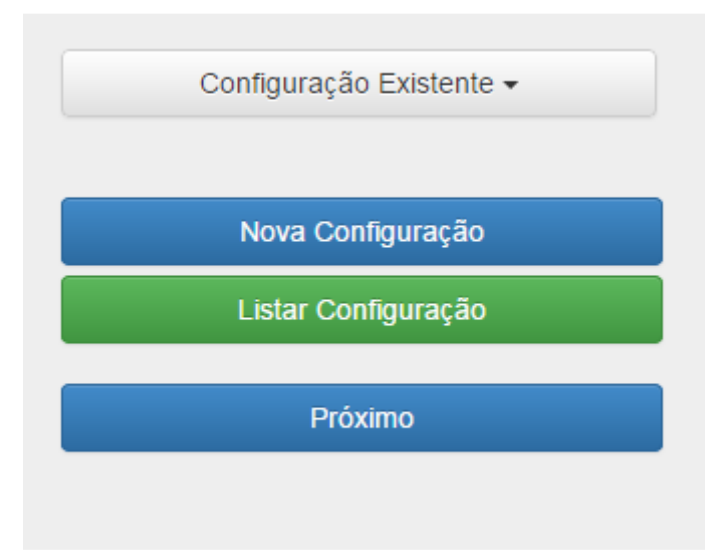

Figura 4. Tela de escolha da configuração.

#### **4.3 Inserção dos dados da localidade**

Nesta tela do sistema o usuário poderá optar por selecionarum município, sua respectiva latitude e responderá a decisão para o início da irrigação **"Primeiro dia da Irrigação?"**, ou poderá escolher alguma outra localidade e confirmar seus respectivos dados como, latitude, temperatura mínima e máxima, chuva e logo em seguida clica em**"Confirmar dados climáticos"**e logo após clica em**"Próximo"** para avançar para a próxima tela (Figura 5).

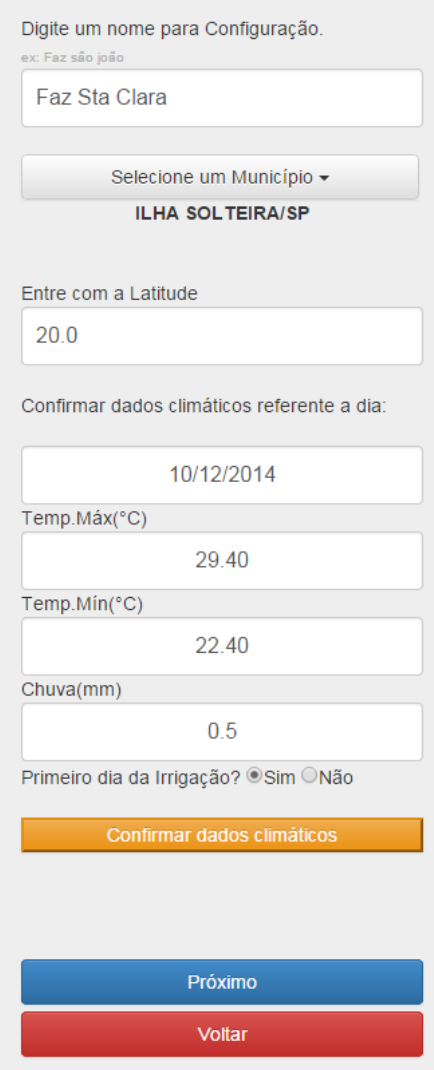

Figura 5. Tela de seleção de dados como município, latitude e dia do cálculo.

### **4.4 Inserção dos dados da cultura e método de irrigação**

Nesta etapa o usuário seleciona a cultura a ser irrigada, disposta em uma lista com as principais culturas, selecionará a fase a qual a cultura está e também selecionará o método de irrigação (aspersão ou localizada) (Figura 6).

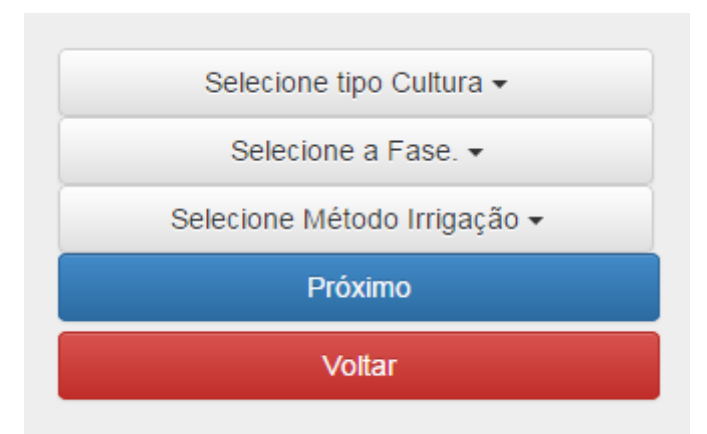

Figura 6. Tela de seleção de informações da cultura, método de irrigação e demais características.

#### **4.4.1 Irrigação por aspersão:**

O sistema indica a profundidade efetiva do sistema radicular da referida cultura (Figura 7).

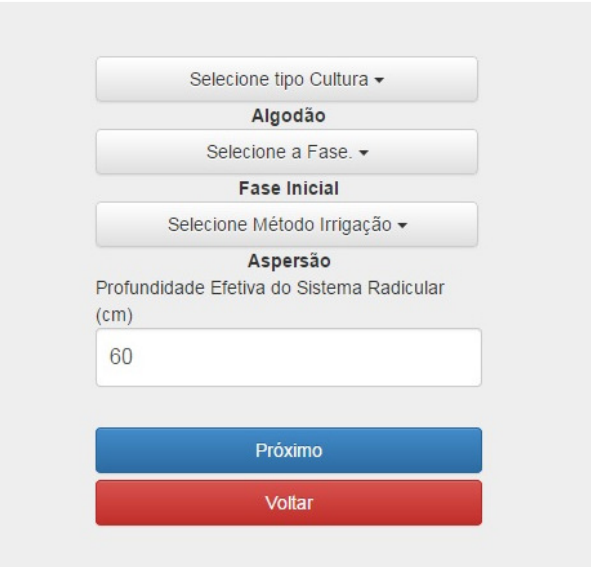

Figura 7. Tela de seleção de informações da cultura e demais características, do método de aspersão.

#### **4.4.1.1 Seleção das características do solo**

O usuário selecionará a textura do solo, onde a partir deste momento o sistema apresentará o cálculo da **"Capacidade de Água Disponível (mm)"**. Outra opção pode ser inserir o valor desejado no campo **"Capacidade Média de Água Disponível (mm)"** (Figura 8).

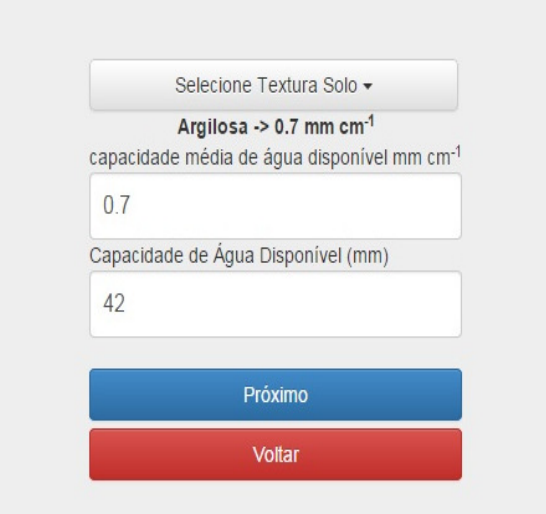

Figura 8. Tela de seleção de informações do solo, como textura, para o cálculo da capacidade de água disponível.

#### **4.4.1.2 Inserção dos dados do emissor**

O usuário insere as informações do emissor como **"Espaçamento entre Emissores (m)"** e **"Espaçamento entre Emissores nas Linhas Laterais (m)",** informa a **"Vazão do Emissor (L/h)"** e **"Eficiência de Aplicação (%)"**.O cálculo retorna o valor da **"Taxa de Aplicação Líquida (mm**  $h^{-1}$ **)"** (Figura 9).

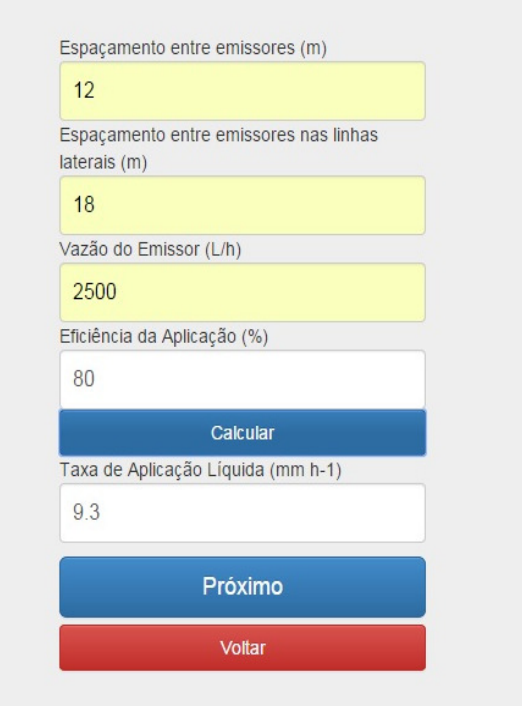

Figura 9. Tela de seleção de informações do emissor, para o cálculo da taxa de aplicação líquida.

#### **4.4.1.3 Tabela Resultado**

 A tabela abaixo mostra os dados que foram calculados no sistema (Figura 10), com a funcionalidade onde o usuário envia para seu e-mail o resultado obtido.

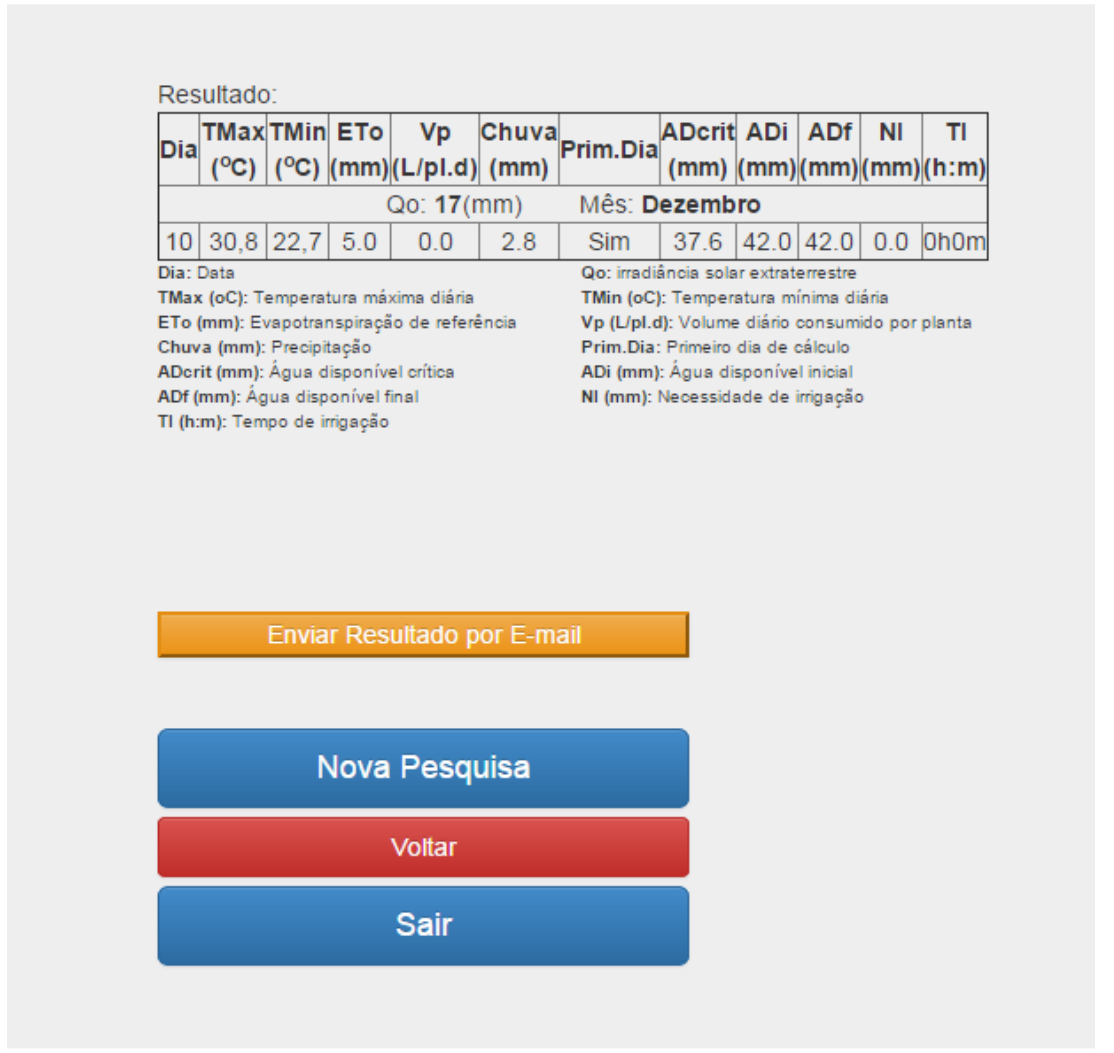

Figura 10. Tela com a tabela com informações do cálculo do tempo e volume de irrigação.

#### **4.4.2 Irrigação localizada:**

O usuário insere o valor do "**Coeficiente de Redução"**, **"Espaçamento entre Planta (m)"**, **"Espaçamento entre Linha (m)"**, traz a **"Profundidade Efetiva do Sistema Radicular (cm)"** e possibilita a inserção do **Fator de Disponibilidade de água no solo**(Figura 11).

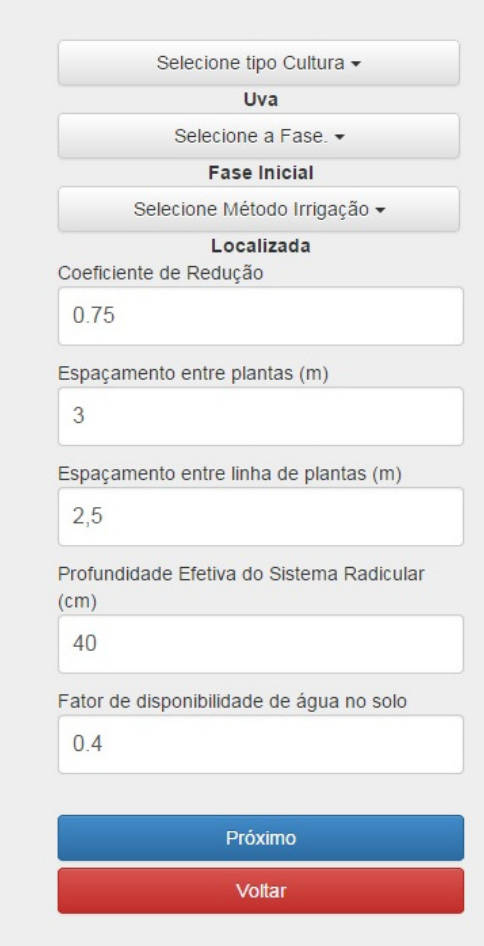

Figura 11. Tela de seleção de informações da cultura, método de irrigação e demais características.

#### **4.4.2.1 Seleção das características do solo**

 O usuário selecionará a textura do solo, onde apartir deste momento o sistema apresentará o cálculo da**"CapacidadeMédia de Água Disponível (mm)"**, **"Água Disponível (mm)"**, **"Água Disponível Crítica (mm)"**, informa o **"Percentual de Molhamento (%)"**.O cálculo retorna o valor **"Volume Máximo de Água Disponível (L)"** (Figura 12).

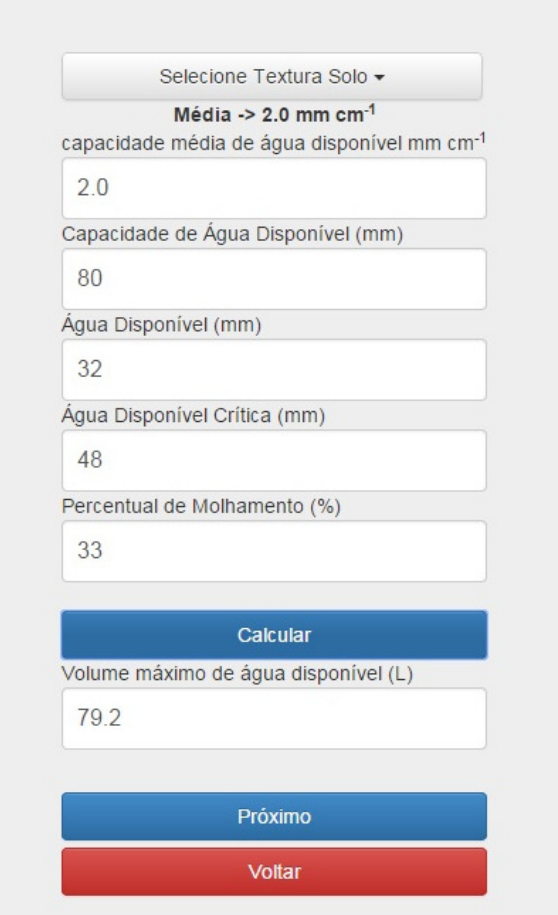

Figura 12. Tela de seleção de informações da cultura e demais características, do método de irrigação localizada.

#### **5.4.2.2 Inserção dos dados do emissor**

A seguir o usuário insere as informações do emissor como **"Espaçamento entre Emissores (m)"** e **"Espaçamento entre Emissores nas Linhas Laterais (m)"**. O cálculo o valor do campo **"Emissores por Planta"** e é inserido a**"Vazão do Emissor"** e **"Eficiência de Aplicação (%)"** (Figura 13).

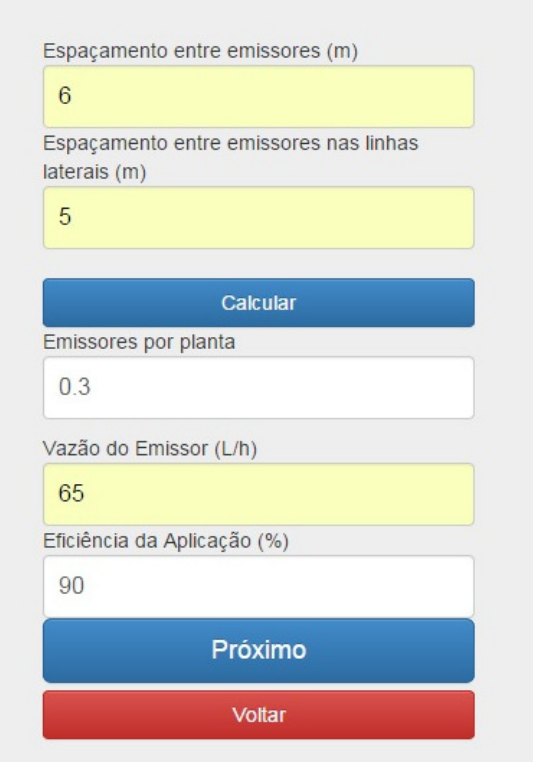

Figura 13. Tela de seleção de informações do emissor.

### **5.4.2.3 Tabela Resultado**

A tabela abaixo mostra os dados que foram calculados no sistema (Figura 14), com a funcionalidade onde o usuário envia para seu e-mail o resultado obtido.

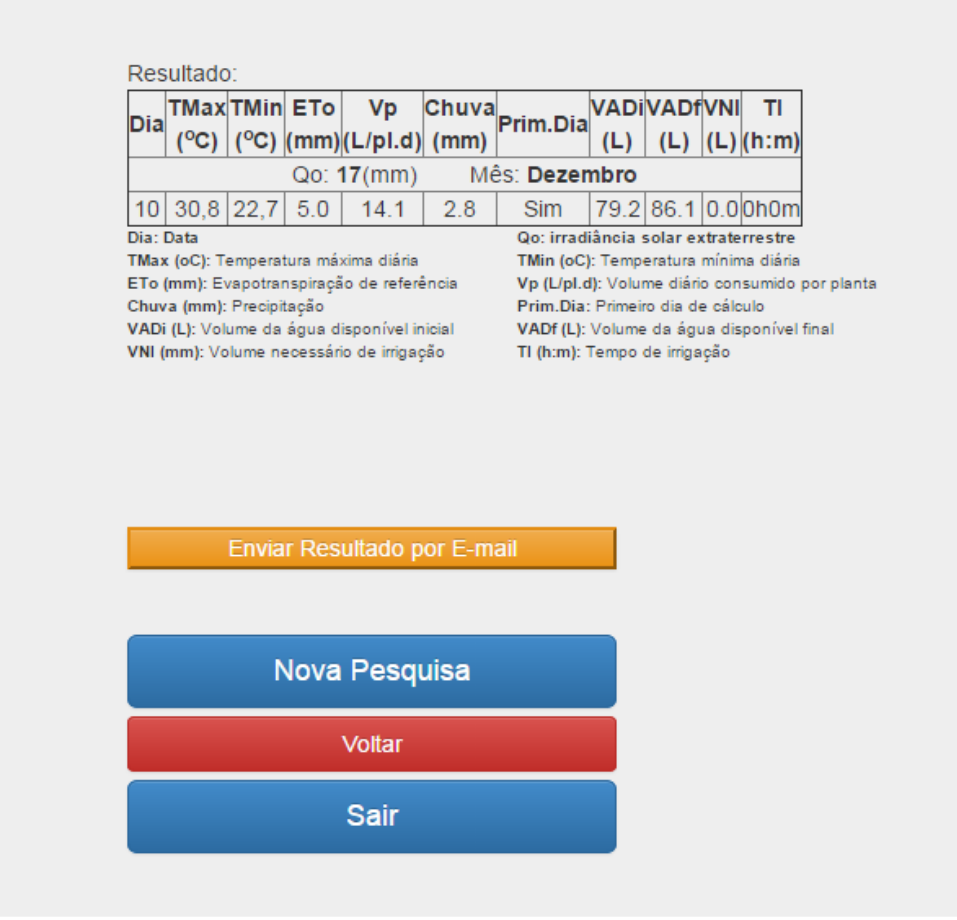

Figura 14. Tela com a tabela com informações do cálculo do tempo e volume de irrigação.

## **5. CONCLUSÕES**

O software SISMMI - Sistema Web de Manejo da Irrigação se torna uma ferramentapromissora, simples e rápida, para gerenciar o uso racional de água na irrigação de sistemas de aspersão e localizada.

O sistema preconiza o uso de softwares livres e de código aberto e concilia, de forma inovadora, conhecimentos e tecnologias pertinentes às áreas de Informática, Agroecologia e Eletrônica.

 Portanto, com o desenvolvimento do aplicativo SISMMI os usuários dispõem de uma ferramenta capaz de auxiliá-los no controle da aplicação de água pelo manejo da irrigação via atmosfera, de forma simples, de baixo custo e confiável, propiciando, de maneira geral, o aumento da eficiência do uso da água e energia na irrigação.

 Como forma de dar continuidade no projeto e ampliar o propósito do desenvolvimento do aplicativo, uma proposta seria implementar a integração com outros sistemas de estações meteorológicas, como Ciiagro, Inmet para haver uma maior disponibilidade de dados climáticos de outras regiões do país, beneficiando assim usuários num âmbito mais abrangente.

 Outra proposta é validar os resultados dos calculos e propostas de manejo diretamente em propriedade para se possa atestar que o aplicativo gerou e trouxe benefício ao usuário.

# **6. REFERÊNCIAS BIBLIOGRÁFICAS**

ANA - AGÊNCIA NACIONAL DAS ÁGUAS. **Conjuntura dos recursos hídricos no Brasil: informe 2012.** Brasília: ANA, 2012. 215p.

ARAUJO, R. S.; SILVA, F. B.; COSTA, C. T. F. **Diagnóstico da agricultura irrigada na sub-bacia do Salgado, CE**. VI Encontro Nacional da Anppas, Belém, PA, 2012.

ALBUQUERQUE, P. E. P.; GUIMARÃES, D. P. **Gestão da água na agricultura: coeficientes de cultivo (Kc) e de tanque classe A (Kp): um exemplo metodológico de estimativa do Kc da cultura do milho e do Kp para o Estado de Minas Gerais**. Item, Brasília, v. 63, p. 12-19, 2004.

ALMEIDA, L. I.; FERNANDES, I. F. C.; COSTA, C. M. **SISCI-Sistema para controle de irrigação através de dispositivos celulares**. HOLOS-ISSN 1807-1600, v. 1, p. 147-156, 2012.

CARDOSO, H.E.A.; MANTOVANI, E.C.; COSTA, L.C. **As águas da agricultura.**Agroanalysis. Instituto Brasileiro de Economia/Centro de Estudos Agrícolas. Rio de Janeiro. 1998. p.27-28.

CIIAGRO - CENTRO INTEGRADO DE INFORMAÇÕES AGROMETEOROLÓGICAS. **Rede meteorológica.** Campinas: IAC, 2009. Disponível em: http://www.ciiagro.sp.gov.br/rede.html. Acesso: 21 abril 2013.

CHRISTOFIDIS, D. **A água e a crise alimentar.** Disponível em www.iica.org.br/Aguatrab/ Demetrios%20Christofidis/P2TB01.htm. 1997. 14p.Acesso: 27agosto de 2014.

COELHO, E. F.; COELHO FILHO, M. A.; OLIVEIRA, S. L. de. **Agricultura irrigada: eficiência de irrigação e de uso de água**. Bahia Agrícola, Salvador, v. 7, n. 1, p.57- 60, set. 2005. Disponível em: <http://www.seagri.ba.gov.br/pdf/socioeconomia4\_v7n1.pdf>. Acessoem: 08 abril 2010.

COSTA, C.M., LEITE, C.R.M., RIBEIRO NETO, P.F. AMSO: **Automated System for Monitoring in Real-time Oil Wells On-shores using Sensors Network**. International Congress on Engineering and Computer Education - ICECE, Buenos Aires, Argentina, 2009.

COSTA, C.M., LEITE, C.R.M., RIBEIRO NETO, P.F. **Desenvolvimento de um componente de software - SAMS: Sistema Automático de Monitoramento em Tempo-Real de Sondas de Produção de Petróleo**. VIII Conferência Internacional de Aplicações Industriais - INDUSCON, Poços de Caldas, Minas Gerais, 2008.

DONG, J., HAI-PING, W. **Disaster Recovery Project for Short Message of Personal Access Phone System**. JournalofLiaoningUniversityofPetroleum&Chemical Technology, 2006.

DOORENBOS, J.; KASSAM, A.H. **Efeito da água no rendimento das culturas. Estudos FAO - Irrigação e Drenagem n.33**,1994. 306p. (Traduzido por Gheyi, H.R. et al. - UFPB)

FEITOSA, D.G. **Avaliação temporal e espacial do balanço de radiação, de energia e da evapotranspiração no noroeste paulista, face a mudança no uso da terra**. Dissertação – UNESP. 2014.

FAO - FOOD AND AGRICULTURE ORGANIZATION OF THE UNITED NATIONS. **Aquastat.** FAO, 2011. Disponível em: http://www.fao.org/nr/water/aquastat/main/index.stm. Acesso em: dezembro de 2012.

IBGE - INSTITUTO BRASILEIRO DE GEOGRAFIA E ESTATÍSTICA. **Produção Agrícola Municipal.** Rio de Janeiro: 2004. Disponível em: http://www.sidra.ibge.gov.br. Acesso em: Dezembro 2014.

INMET - INSTITUTO NACIONAL DE METEOROLOGIA. **Rede de Estações**. Brasília, 2010. Disponível em http://www.inmet.gov.br/portal/index.php?r=estacoes/mapaEstacoes. Acesso: 06/05/2014.

LIMA, D. C.; CHAVES, M.; LIMA, A. C.; LIMA, D. L. **Reuso de água para a irrigação: Uma abordagem reflexiva.** II Colóquio Sociedade, Políticas Públicas, Cultura e Desenvolvimento-CEURCA, Crato, CE, 2012.

LIMA, P.R. G. **Reciclagem da água: uma alternativa metodológica em educação ambiental.** Trabalho de conclusão de Curso. Universidade do estado do Pará, Belém, 2009.

JOHNSON, T.M. **Java para dispositivos móveis - Desenvolvendo aplicações com j2me**. 1ª Edição, Novatec, ISBN 978-85-7522-143-3, 2007, p. 336, 2007.

ONU. **Assessment of Freshwater Resources**. Earth Summith+5, New York, p.23-27, jun. 1997. Disponível em: <http://www.un.org/ecosocdev/geninfo/sustdev/waterrep.htm>. Acesso em: 25 julho de 2010.

PAZ, V.P.S.; TEODORO, R.E.F.; MENDONÇA, F.C. **Recursos hídricos, agricultura irrigada e meio ambiente**. Revista Brasileira de Engenharia Agrícola e Ambiental, v.4, n.3, p. 465-473, 2000. Campina Grande, PB, DEAg/UFPB. Disponivel em: <http://www.scielo.br/scielo.php?pid=S1415- 43662000000300025&script=sci\_arttext>. Acesso em: 26 jul. 2010.

PEREIRA, A. R.; ANGELOCCI, L. R.; SENTELHAS, P. C. **Agrometeorologia: fundamentos e aplicações práticas.**Guaíba: Agropecuária, 2002. 478p.

PIRES, R.C. de M.; CALHEIROS, R. de O.; SAKAI, E.; FUJIWARA, M. & ARRUDA, F.B. **Informações básicas sobre irrigação e drenagem**. In: Instruções Agrícolas para o Estado de São Paulo, 6 ed. Campinas, InstitutoAgronômico, p.222-225, 1998. (IAC. Boletim 200).

SALIM, D., BATISTA, T.V., MEDEIROS, A.A.D. **A CORBA - Based System for theMonitoringofPetroleumFields**. OTM Workshops, p.34-35, 2004.

SILVA, B. M.; SILVA, E. A; OLIVEIRA, G. S.; FERREIRA, M. M.;SERAFIM, M. M. **Capacidade de água disponível no solo para as plantas: métodos de estimativa e implicações.**Revista Brasileira de Ciência do Solo, Viçosa, vol.38, no.2, 2014.

SILVA, M.G.M., CONSOLO, A.T. **Uso de dispositivos móveis na educação - o SMS como auxiliar na mediação pedagógica de cursos a distância**. Disponível em: www.5e.com.br/infodesign/146/Dispositivos\_moveis.pdf. Acesso em: 23 de novembro de 2010.

SZAMES, Richard. **Audioconferência acompanha crescimento mundial da telefonia móvel**. Disponível em: http://www.tinews.com.br/news/2010/04/08/audioconferenciaacompanhacrescimento-mundial-da-telefonia-movel. Acesso em: 11 de janeiro de 2011.

TUNDISI, J. G. **Água no século XXI: enfrentando a escassez.** São Carlos: RiMa, 2003, 248p.

UNESCO - **A Ética do Uso da Água Doce: um levantamento**. Brasília: UNESCO, 2001. 80p.

UNITED NATIONS. The world population prospects: the 2006 revision. New York: Departament Social and Economics Affairs, Population Division, 2006. Disponívelem: http://www.un.org/esa/population/publications/wpp2006/wpp2006.htm. Acessoem: 05 abr 2013.

UNESP - UNIVERSIDADE ESTADUAL PAULISTA "JÚLIO DE MESQUITA FILHO".**CanalClima.**Ilha Solteira, 2014. Disponível em:http://clima.feis.unesp.br. Acesso: 18fevereiro 2014.

VICTORINO, C. J. A. Planeta água morrendo de sede : uma visão analítica na metodologia do uso e abuso dos recursos hídricos. EDIPUCRS, Porto Alegre, RS, 2007. 231 p.

WEI-MIN, W., LIU. **Design and Implementation of Short Message Service Platform System**. JournalofLiaoningUniversityofPetroleum&Chemical Technology, 2006.